**Epik Instructivo Tipo de Organización Externa**

**Universidad EAFIT**

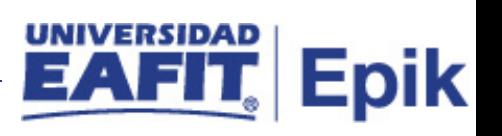

## **Contenido**

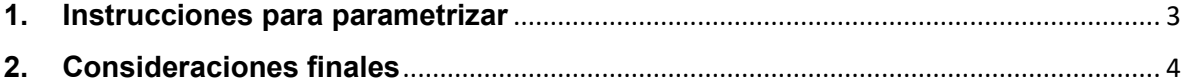

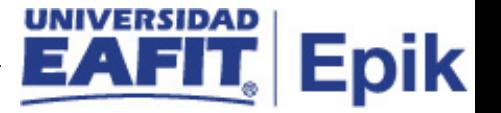

## <span id="page-2-0"></span>**1. Instrucciones para parametrizar**

Esta tabla nos permite definir los tipos de organización externa con la cual la Universidad tienen relación.

**Tabla de parametrización:** esta parametrización nos permitirá segmentar por grupos las Organizaciones con las cuales la Universidad tiene relación como Entidades de EPS, Fundaciones, ETC.

**Ruta de Parametrización:** camino de los menús necesarios para acceder a la parametrización deseada.

*Menú Principal > Definición de SACR > Datos de Productos > Comunidad del Campus > Proceso de Organizaciones > Tipos de Organización Externa*

**Periodicidad de parametrización:** esta parametrización es de carácter Institucional y se realiza a medida de la necesidad.

**Insumos para la parametrización:** Es necesario definir todos los segmentos de organización que se manejan en la Universidad.

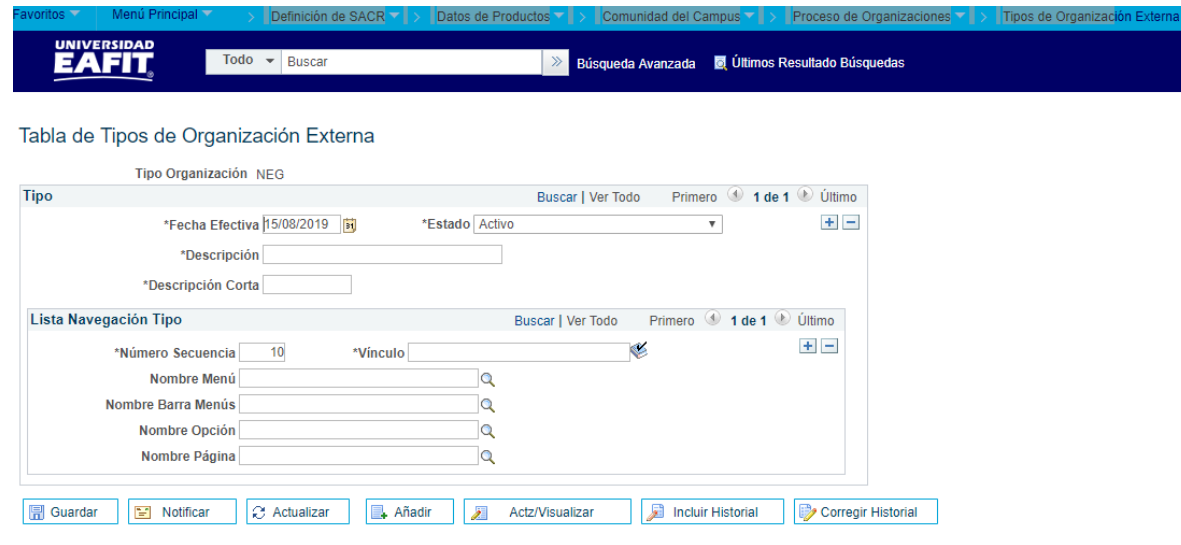

## **Descripción de campos que aplican en la parametrización:**

**1. (\*) Fecha Efectiva:** fecha en la que empieza a regir la parametrización que se está dando, para la primera parametrización siempre se va a utilizar la fecha 01/01/1900.

Imagen 1: Tipos de Organización Externa

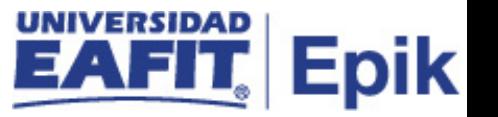

**2. (\*) Descripción:** Se refiere al nombre que estamos dándole al Tipo de Organización Externa, consta de 30 caracteres el campo, ejemplo: Fundaciones.

**3. (\*) Descripción Corta:** Nombre más resumido para el tipo de Organización Externa. Este campo permite 10 caracteres.

**4. (\*) Estado:** es el estado que se le da a la Organización, solo se puede seleccionar Activo o Inactivo.

## <span id="page-3-0"></span>**2. Consideraciones finales**

N/A